## **oCgi:aSharedParams**

En este array podemos ir añadiendo aParam para que se añadan automáticamente en todos los controles que creemos, añadiéndose al [aParams](https://nefele.dev/wiki/propiedades/aparams) propio, si coinciden un en nombre tendrá preferencia el definido en el control

Muy útil para no tener que ir añadiendo siempre el mismo aParam a todos los controles, por ejemplo;

oCgi:AddSharedParam( "empresa", "01" )

Cuando creemos un control se añadirá a su [aParams](https://nefele.dev/wiki/propiedades/aparams) de manera automática {"empresa","01"}

From: <https://nefele.dev/wiki/>- **Nefele Project**

Permanent link: **<https://nefele.dev/wiki/ocgi/aparamshared>**

Last update: **10/10/2020 13:05**

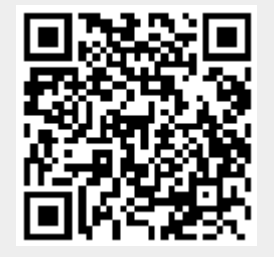